## **PROZENTRECHNEN**

Beispiel:

In 100g Hartkäse sind **20g** Fett. In 10 kg Magerquark sind **100g** Fett.

Beim **absoluten Vergleich** werden die Grössen miteinander verglichen, indem man die Differenz bildet. In unserem Beispiel ist die Differenz 80g. 10kg Magerquark haben 80g mehr Fett als 100g Hartkäse.

Oft macht es mehr Sinn einen **relativen Vergleich** anzustellen. Beim relativen Vergleich werden zwei Grössen dadurch verglichen, dass man den Quotienten (das Verhältnis) bildet. Dieser Quotient wird in der Regel als Prozentsatz angegeben.

## **Hartkäse Magerquark**

Verhältnis 20g **:** 100g 100g **:** 10'000g Berechnen des Prozentsatzes durch Dividieren 20 **:**  $100 = 0.2 = 20\%$  100 **:**  $10'000 = 0.01 = 1\%$  $.100 \%$ 

In der Prozentrechnung werden die Begriffe Grundwert, Prozentsatz und Prozentwert verwendet. Sind zwei dieser Grössen gegeben, kann man die dritte Grösse mit Hilfe des Dreisatzes berechnen.

**Grundwert G** entspricht 100 %. **Prozentsatz p %** gibt den Anteil in Prozent an. **Prozentwert P** ist der berechnete Anteil.

Beispiel:

Auf einer Arztrechnung von 8000 Fr. hat Frau Müller 10 % Selbstbehalt.

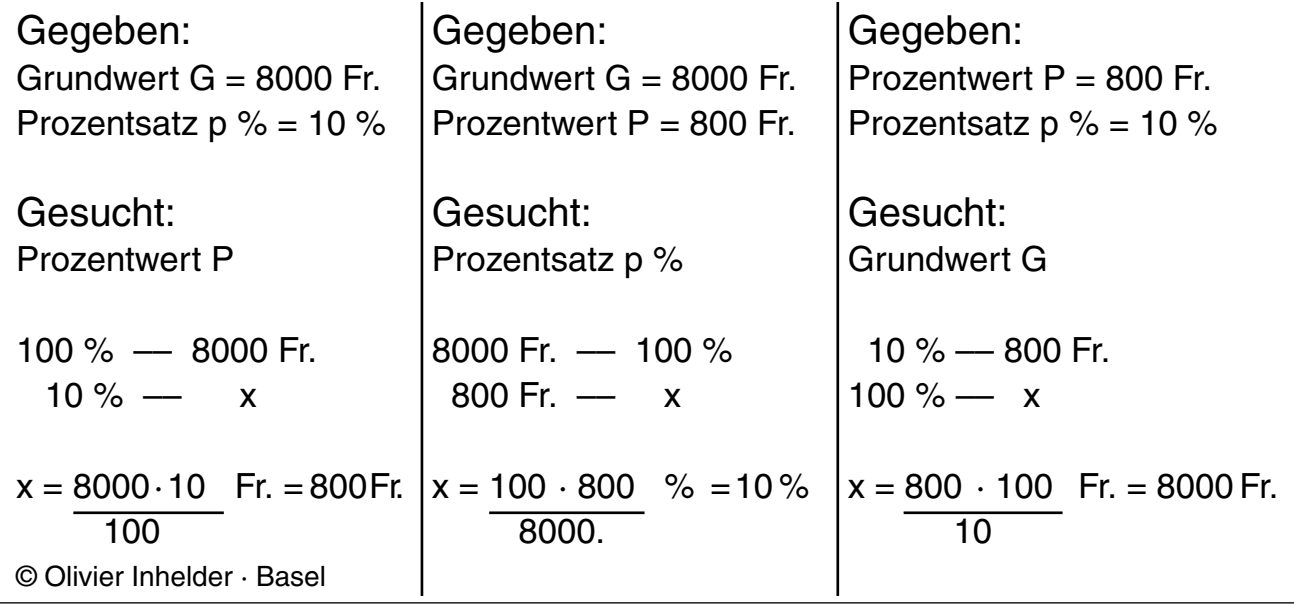